**PRODUÇÃO ARTÍSTICA**

# Escolas no Brasil

### **Alexandre Villares**

Arquiteto pela FAU-USP e mestre pela FEC-Unicamp. Pesquisa práticas artísticas que se valem de meios computacionais e o ensino de programação em um contexto visual.

## Escolas no Brasil

#### **Palavras-chave:**

Artes visuais Programação criativa Data arte Python

#### **Resumo**

Desenho com microdados das escolas no Brasil. Inspirado por uma ideia do professor Fernando Massanori, este desenho é feito com os dados do censo escolar 2020 usando círculos para representar o número de computadores para alunos em cada uma das 181279 escolas em funcionamento. Círculos verdes e azuis indicam computadores desktop e portáteis respectivamente, quadrados vazados nestas cores são usados para indicar as entradas possivelmente incorretas indicadas como 88888 no levantamento. Quadrados pretos vazados indicam escolas sem Internet banda larga. Quadrados pretos cheios são escolas sem energia elétrica.

V. 2 ∕ N. 2 ⁄ DEZEMBRO DE 2021 ESCOLAS NO BRASIL PÁGINAS 155 A 158

*157*

ALEXANDRE VILLARES CAVALCANTE DE OLIVEIRA

#### """

Inspirado por uma ideia do professor Fernando Massanori este desenho é feito com os dados do censo escolar 2020 usando círculos par prepresentar o número de computadores para alunos em cada uma das 181279 escolas em funcionamento Círculos verdes e azuis indicam computadores desktop e portateis respectivamente, quadrados vazados nestas cores são usados para indicar as entradas possívelmente incorretas indicadas como 88888 no levantamento. Quadrados pretos vazados indicam escolas sem Internet banda larga. Quadrados pretos cheios são escola sem energia elétrica. """

```
import pandas as pd
import py5
```
 $\text{escolas} = \text{pd}.\text{read\_csv('escolas2.csv', sep='t', low\_memory=False)}$ print(f'total de registros: {len(escolas)}')  $filter = escolas['TP$  SITUACAO FUNCIONAMENTO'] == 1 escolas funcionando = escolas[filtro] computadores = escolas\_funcionando['QT\_DESKTOP\_ALUNO'] portateis = escolas\_funcionando['QT\_COMP\_PORTATIL\_ALUNO'] internet\_bl = escolas\_funcionando['IN\_BANDA\_LARGA']

sem\_luz = escolas\_funcionando['IN\_ENERGIA\_INEXISTENTE']

```
escala = 2
```

```
def plot(x, y, n, cor, internet=False):
   py5.stroke(*cor)
   py5.no_fill()
   if n := n or (internet and n): # filter* NaN
        pass
   elif internet and n == 0:
        py5.square(x * escala, y * escala, escala)
   elif n == 88888:
        py5.square(x * escala, y * escala, escala * 1.5)
   else:
        py5.circle(x * escala, y * escala, n * escala / 10)
def setup():
   py5.size(426 * 2, 426 * 2, py5.PDF, 'out2.pdf')
   py5.background(255)
   py5.stroke_weight(0.3)
   py5.rect_mode(py5.CENTER)
   x = y = 0for c, p, bl, sl in zip(computadores, portateis, internet_bl, sem_luz):
        if sl == 1:
            py5.fill(0)py5.no_stroke()
            py5. square(x * escala, y * escala, escala) # sem luz, quadrado preto
        plot(x, y, c, (0, 200, 0)) # computadores desktop para alunos em verde
        plot(x, y, p, (0, 0, 200)) # computadores portáteis em azul
        plot(x, y, bl, (0, 0, 0), True) # sen banda larga, quadrado preto vazado
       x \leftarrow +1if x > 426:
           x = 0y \neq 1print('done')
   #py5.save_frame('out.png')
```
V. 2 ∕ N. 2 ⁄ DEZEMBRO DE 2021 | ESCOLAS NO BRASIL PÁGINAS 155 A 158

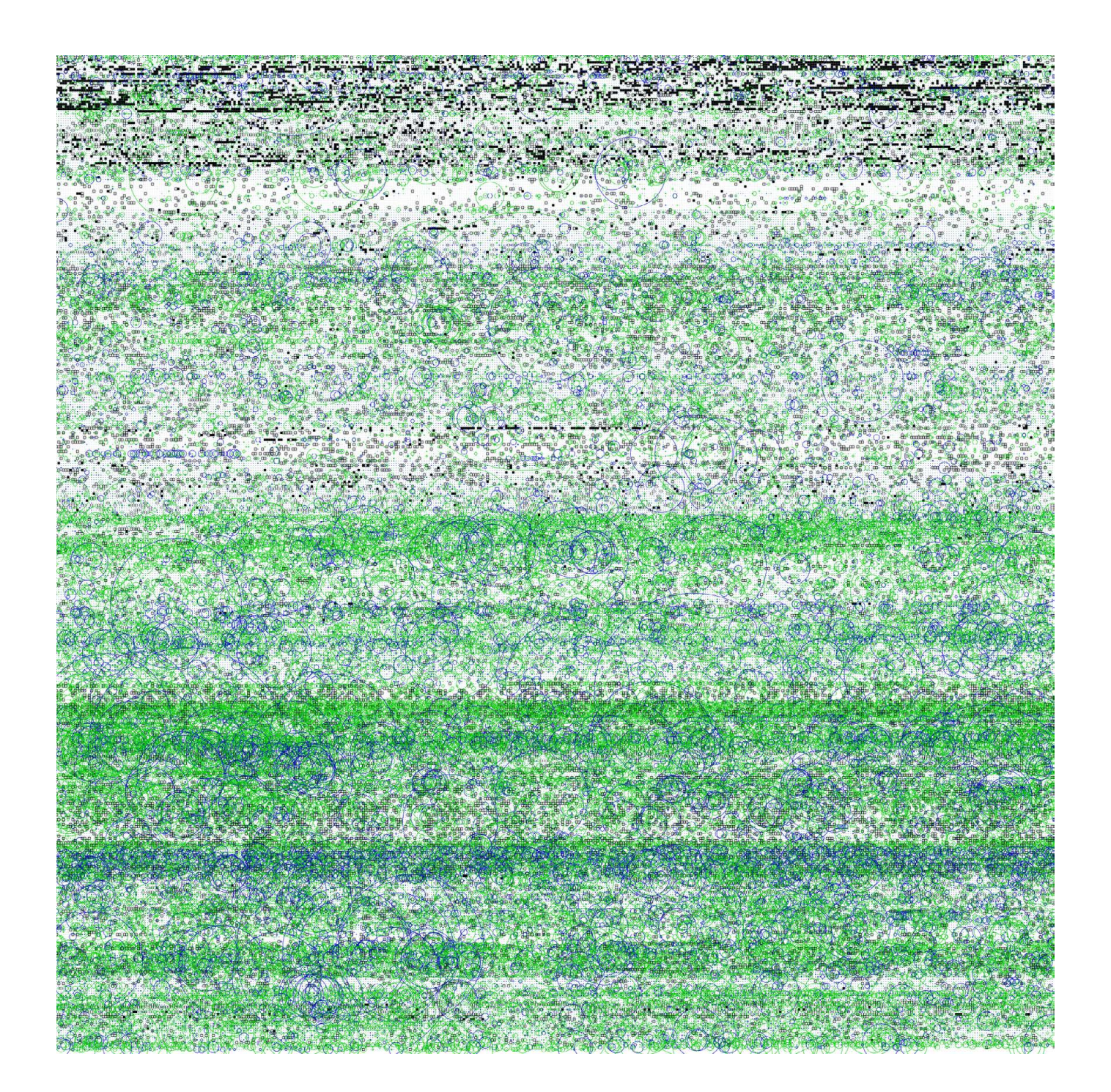